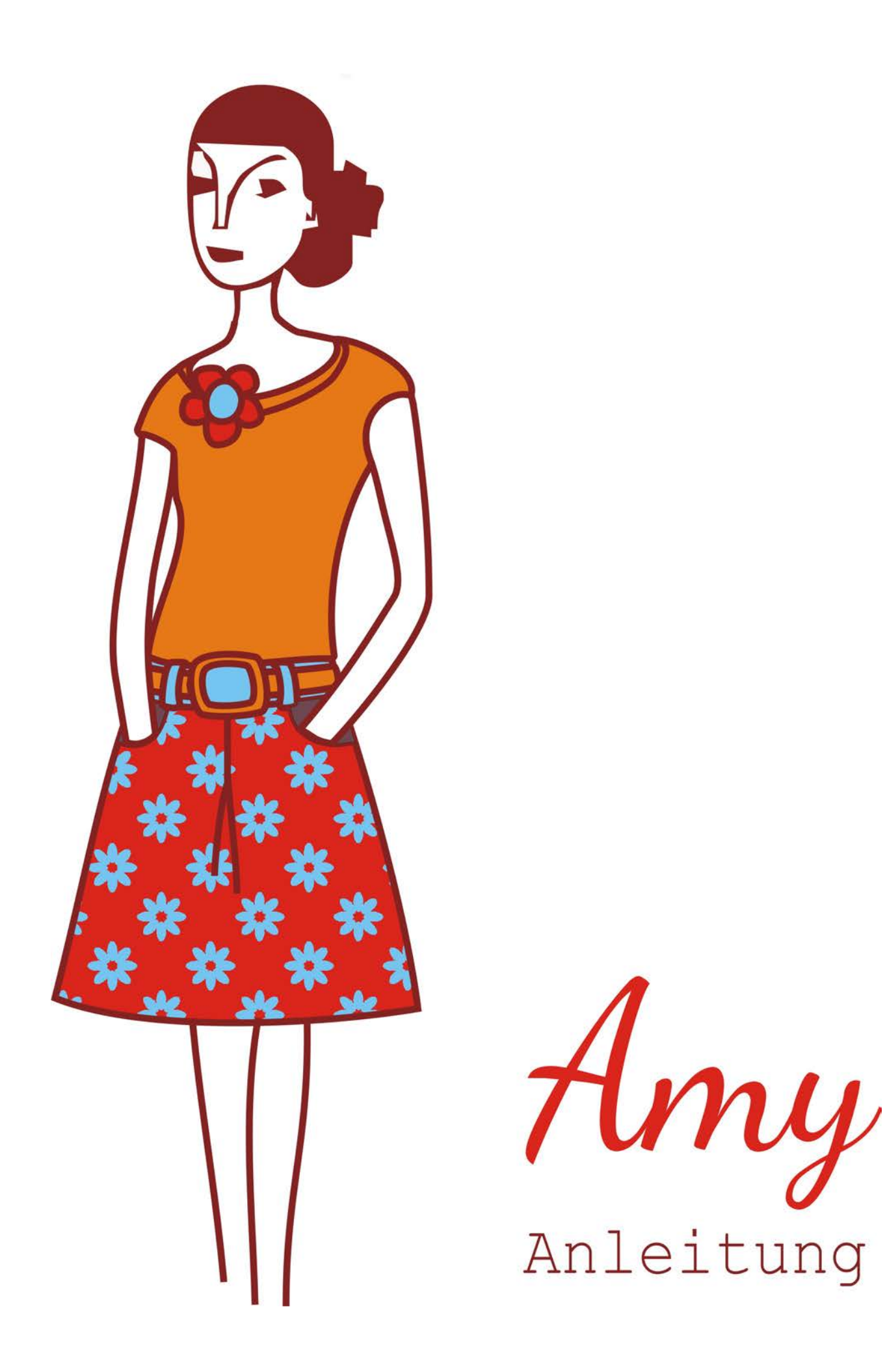

Nähanleitung

Alle Teile werden mit einer Nahtzugabe von ca. 1cm zugeschnitten, der Rocksaum mit einer Zugabe von 2cm. Für das Futter schneidet man Rockteil 1 und 2 zu, allerdings IM SAUM OHNE NAHTZUGABE zu. Alle Teile versäubern.

# 1. Kellerfalte

1. Das Rockvorderteil rechts auf rechts zusammenfalten und mittels Stecknadeln die Markierungen auf dem Schnittmusterbogen übertragen.

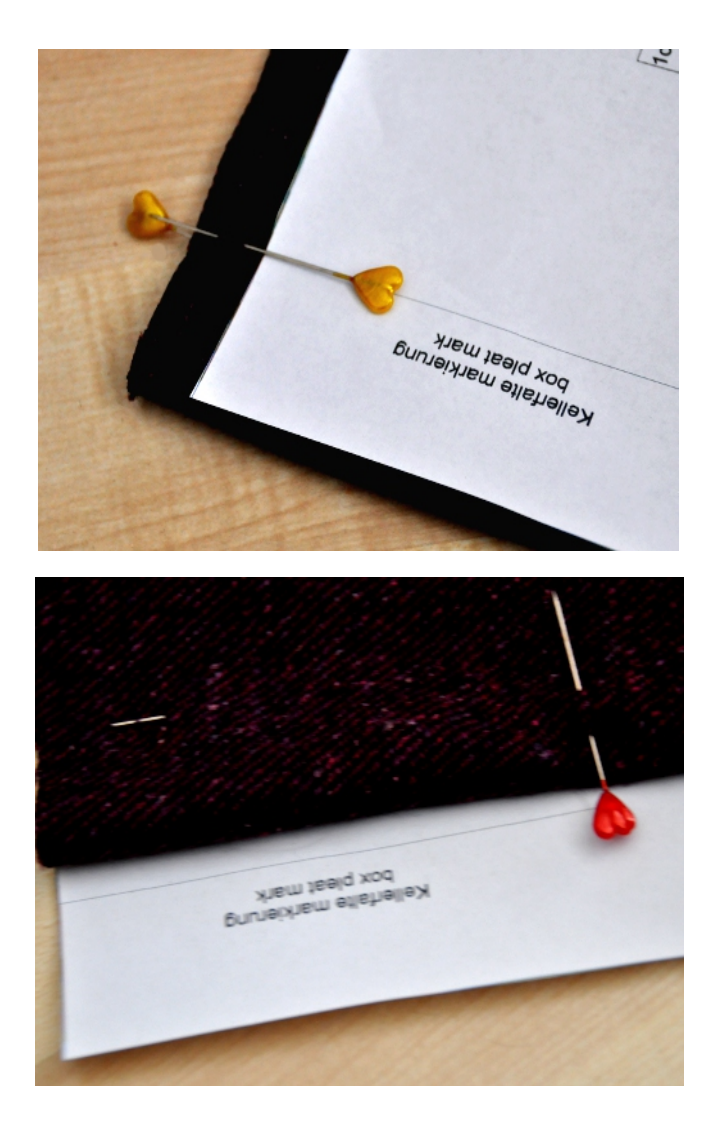

2. Das Vorderteil liegt weiterhin rechts auf rechts im Bruch. Auf der linken Stoffseite eine gerade Linie von der Markierung an der Oberkante bis zur Endmarkierung nähen.

3. Das dadurch entstandene Stoffstück so falten, dass jeweils links und rechts eine gleich breite Falte (s. Bild) entsteht.

4. Bügeln und in der Nahtzgabe knappkantig feststeppen um die Falte zu fixieren.

5. Auf der Vorderseite, am Ende der Stepplinie eine ca. 1cm lange Naht setzen. Am besten 2-3 mal übernähen.

Auf die gleiche Weise das Futter-Vorderteil vorbereiten.

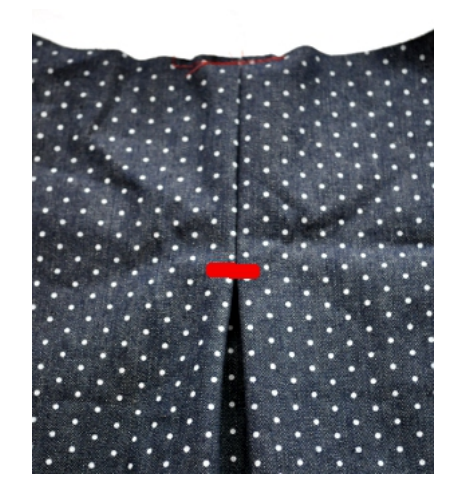

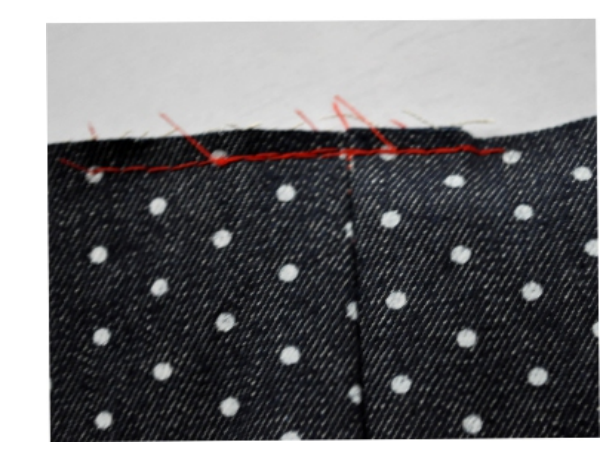

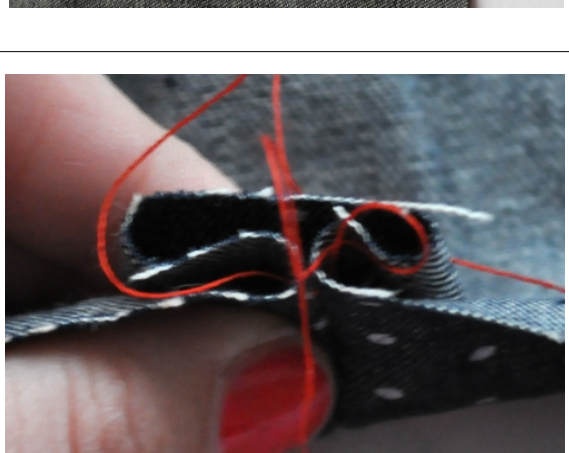

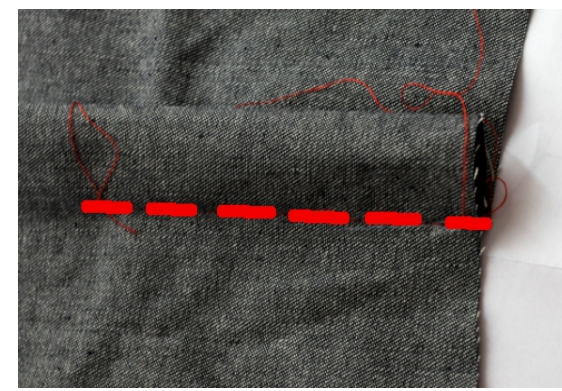

## 2. Taschen

1. Falls die Blumenform angebracht wird, wird diese zuerst angebracht. Je Tasche 1x aus Stoff oder Filz zuschneiden und mit 1cm Abstand zur Kurve knappkantig aufgenäht. Beim Waschen franst diese leicht aus und erhält einen tollen Look.

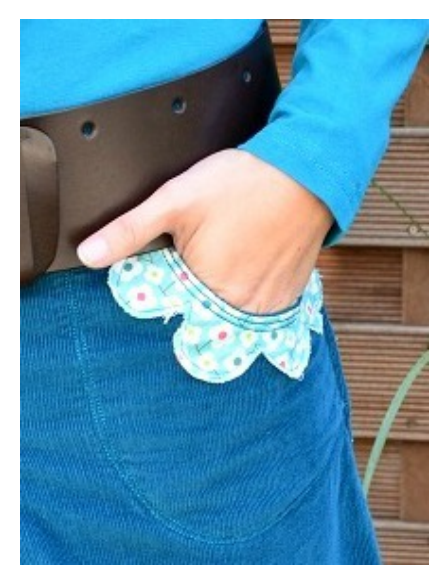

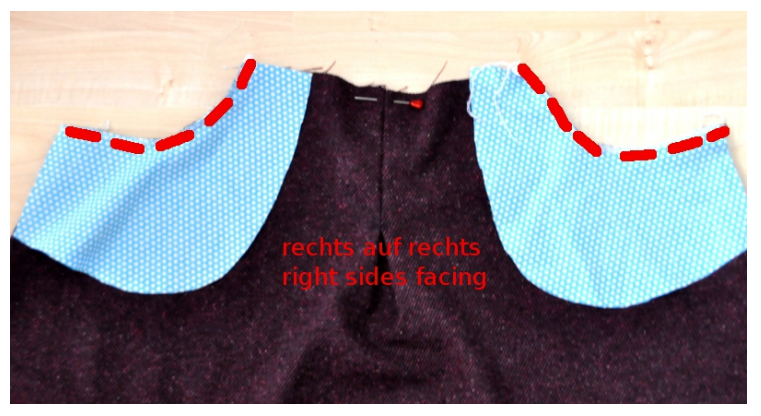

- 2. Die Taschen-Innenteile rechts auf rechts passgenau an den Kurven legen und wie im Bild gezeigt steppen.
- 3. Dann die Innenteile auf die linke Rockseite stülpen, bügeln und knappkantig von rechts steppen.

4. Dann werden die Taschen-Außenteile rechts auf rechts auf die Innenteile gelegt und wie im Bild gezeigt entlang der Kurven zusammen genäht.

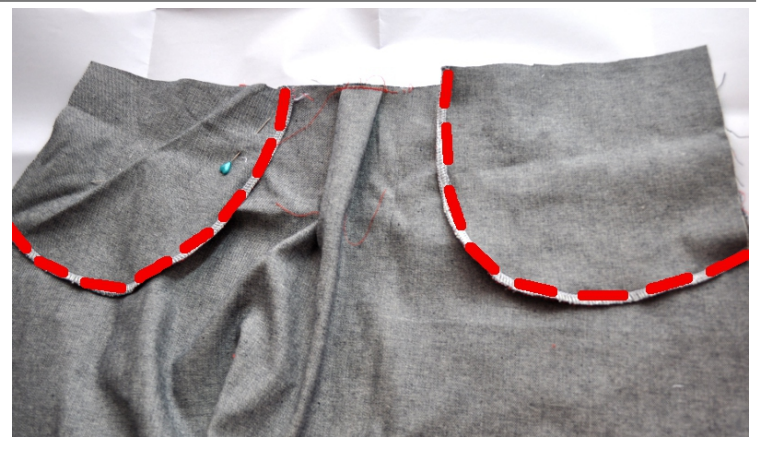

Damit die Taschen beim späteren  $5.$ Zusammennähen nicht verrutschen, werden diese mit ein paar Nähten in der Nahtzugabe fixiert.

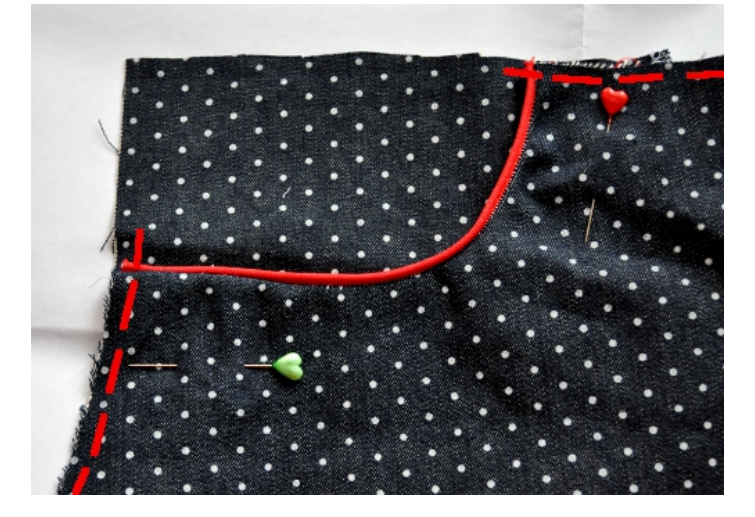

### 3. Bund

1. Die Bundmitte mit einer Stecknadel markieren. Den Bundstreifen rechts auf rechts - ACHTUNG! Die längste Seite liegt dabei oben und trifft genau auf die Rockoberkante - an das Rockvorderteil stecken.

Jeweils von der Mitte beginnend den Bundstreifen in zwei Schritten fest steppen.

Auf diese Weise ebenfalls mit dem Rock-Hinterteil und den beiden Futterteilen verfahren.

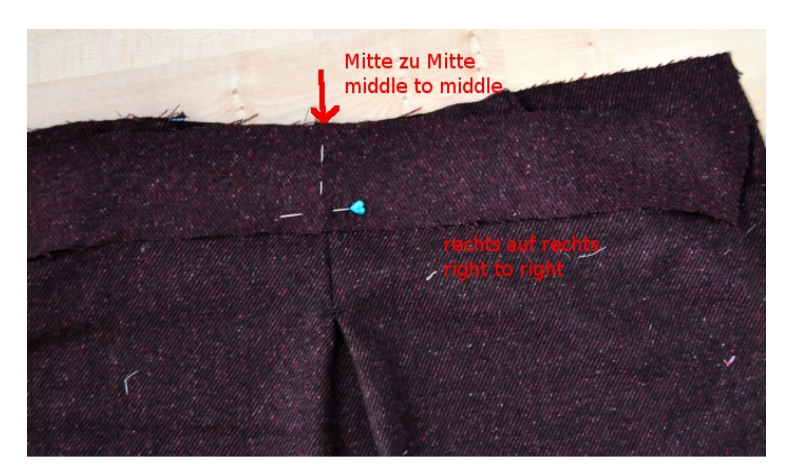

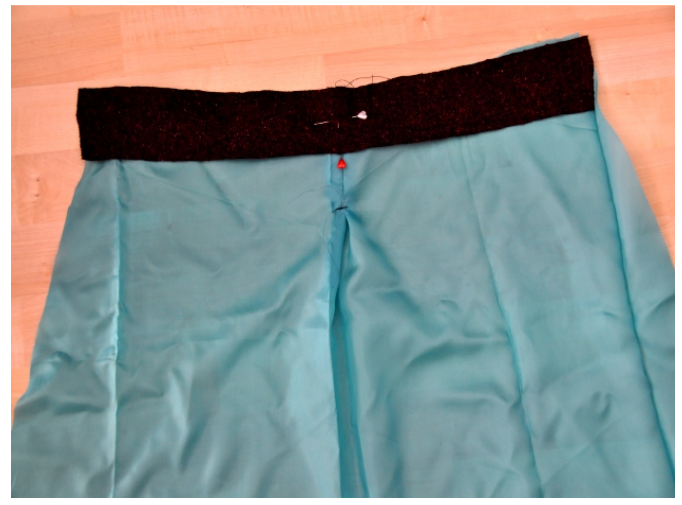

2. Den Bundstreifen nach oben klappen, bügeln und knappkantig steppen.

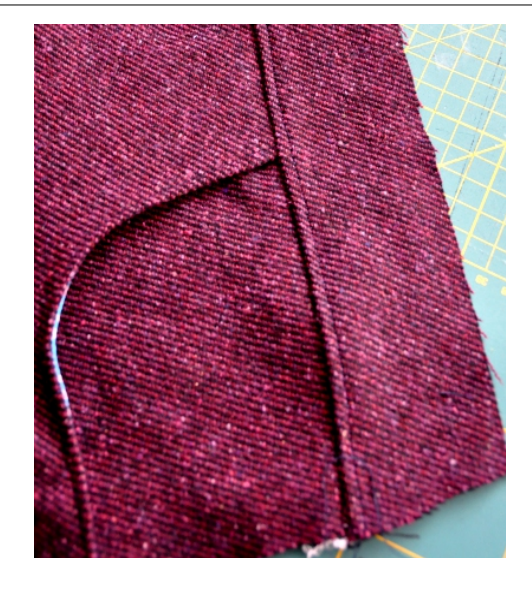

#### 4. Reißverschluss

1. Sowohl an Rock-Oberteil als auch an dem Futter - an jeweils der entgegengesetzten Kante (also von vorne gesehen, an Oberrock rechts und an Futterrock links, oder umgekehrt) - den Reißverschluss anlegen und kurz vor dem Ende mit einer Stecknadel die Stelle markieren.

Dann Rockvorderteil und Rockhinterteil rechts auf rechts aufeinander legen und zunächst feststecken, so dass alle Quernähte exakt aufeinander treffen.

Futterrock ebenfalls rechts auf rechts aufeinanderlegen.

Die Seitennähte schließen (diese sollten versäubert sein und mit einem Geradstich gearbeitet werden).

Den Teil zwischen der Markierung und der Oberkante mit einem langen Geradstich (Stichlänge 5) und 1cm Nahtzugabe schließen.

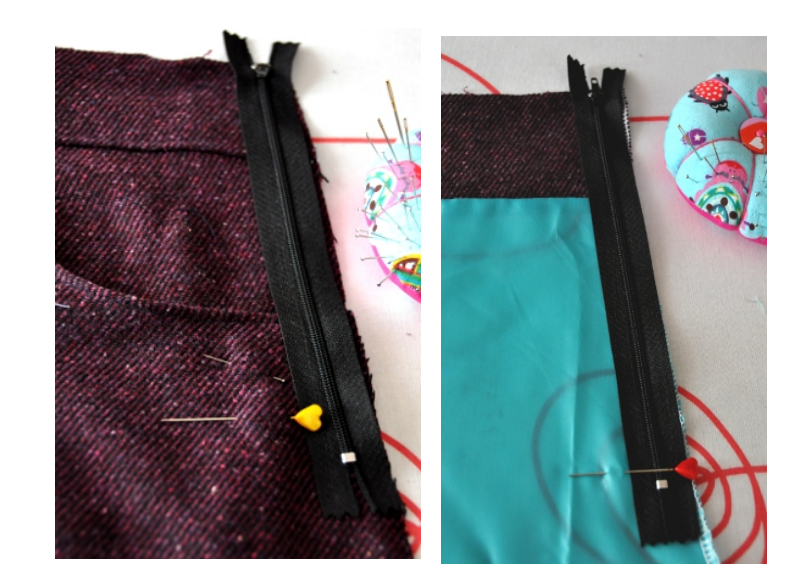

2. Alle Nähte auseinander bügeln. Den Reißverschluss links und rechts - möglichst kantennah - mit Stylefix versehen.

Das Trägerpapier entfernen und auf den aufgeklappten Nähten fixieren.

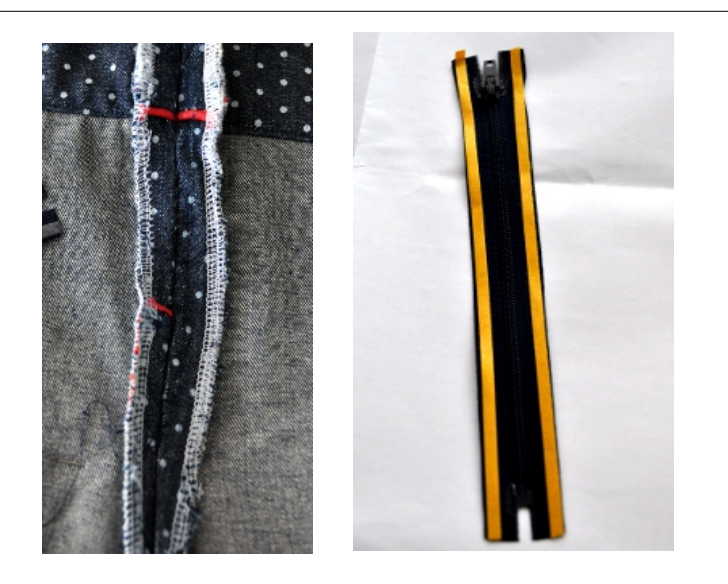

3. Mit einem Reißverschluss-Nähfuß oder mit der Nadel ganz nach links verschoben den Reißverschluss füßchenbreit festnähen.

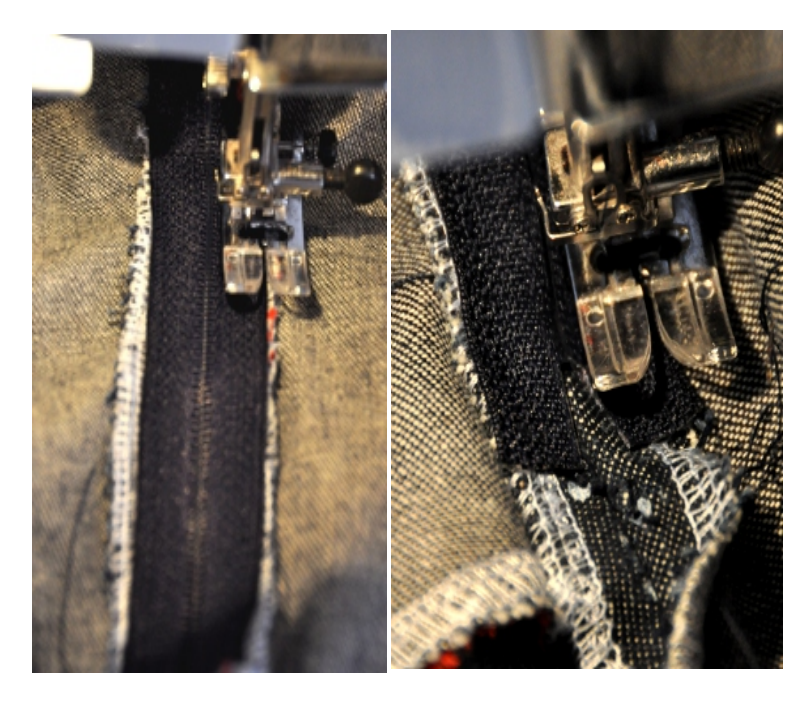

Kurz vor dem Stopper wenden und eine horizontale Naht setzen, dann auf der anderen Seite wieder hoch zur Oberkante steppen.

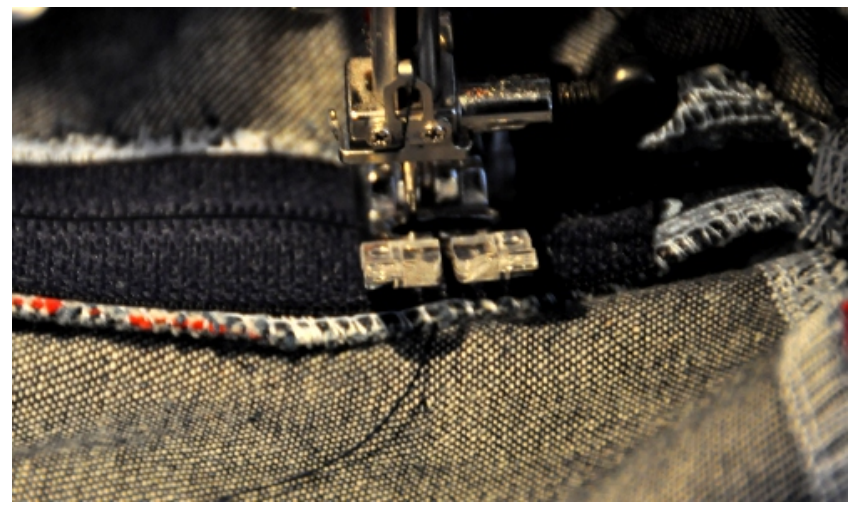

## 5. Futter anbringen

Falls kein Futter eingenäht wird wird der zweite Bundstreifen gemäß der folgenden Anleitung angebracht.

1. Auf der Reißverschluss-Rückseite links und rechts möglichst kantennah - Stylefix anbringen. Das Trägerpapier aber noch dran lassen.

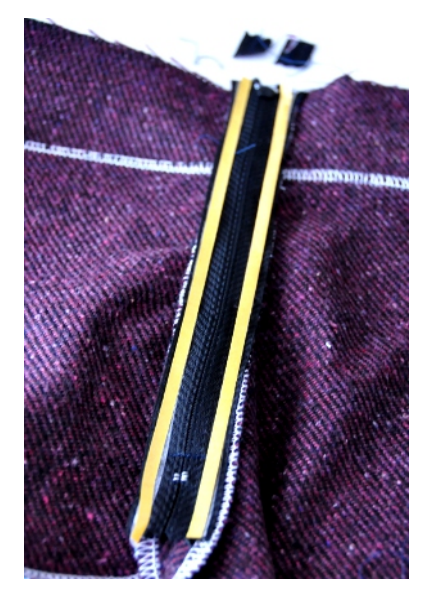

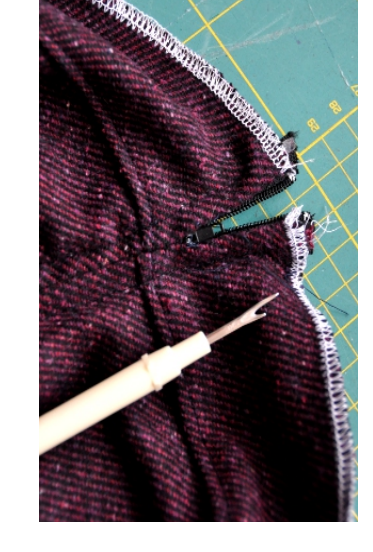

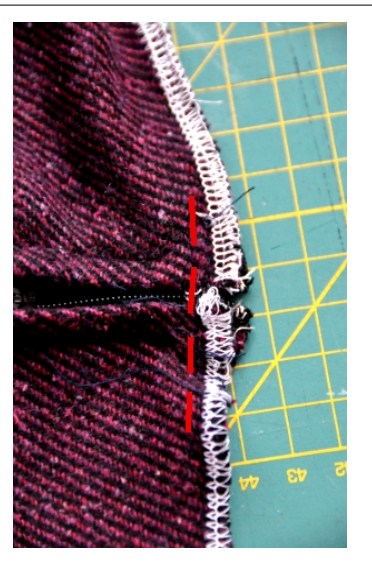

2. Die großstichige Naht beim Reißverschluss auftrennen und, damit dieser nicht mit eingefasst wird, den Schieber etwas nach unten schieben.

3. Die Oberkante zusammenhalten und mit eine paar Stichen zusammennähen, damit diese nicht auseinanderklafft.

4. Nun den Futterrock rechts auf rechts in den Oberrock schieben und die Nähte so legen, dass diese exakt aufeinander treffen (siehe Bild).

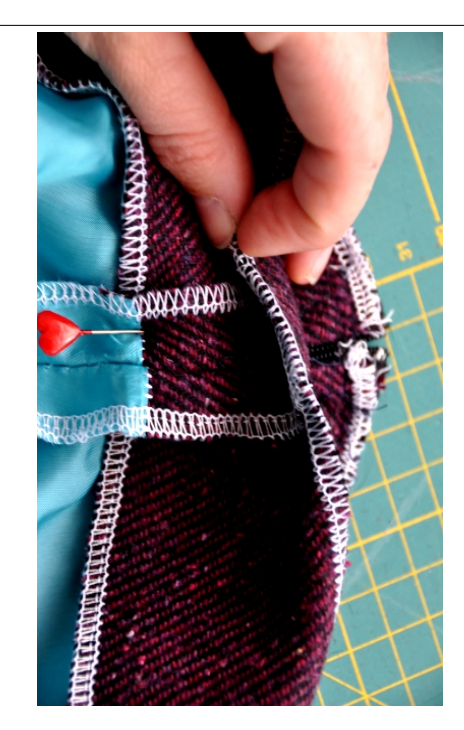

5. Die Oberkante steppen und das Trägerpapier von dem Stylefix lösen. Den Futter rock über den Oberrock klappen und die ausgeklappte Naht von dem Futter an den Reißverschluss damit festkleben.

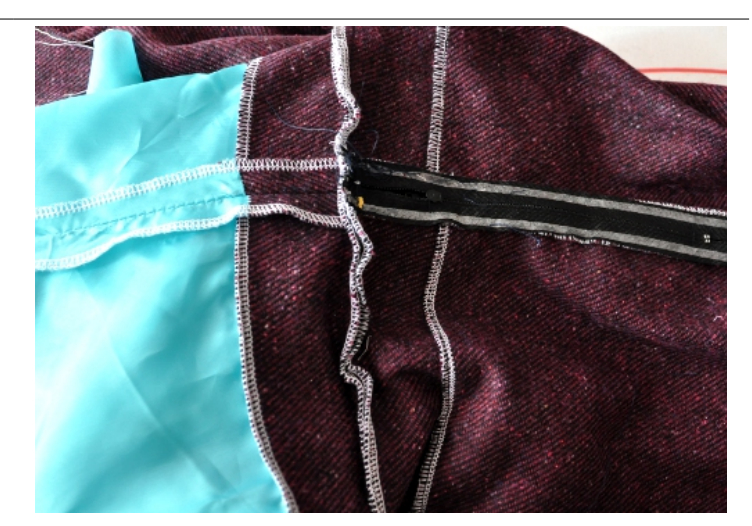

6. Die Bundoberkante bügeln und von rechts knappkantig steppen. Ebenfalls über die Reißverschluss-Naht nochmals steppen und das Futter damit einfassen (dank des Stylefix kann nichts verrutschen).

Damit sich der Reißverschluss öffnen lässt, die Hilfsnähte nun mit dem Nahtauftrenner auftrennen.

Den Rock und das Futter säumen. Fertig!

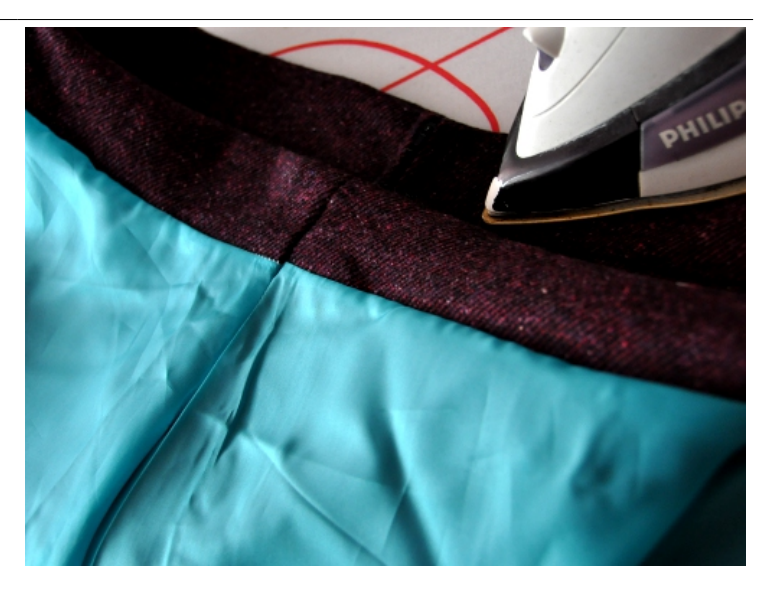

# 6. Gürtelschlaufen

1. Den versäuberten Streifen jeweils von links und rechts nach innen klappen und bügeln. Dabei sollte eine Naht die andere etwas überlappen.

2. Umdrehen und von rechts zweimal - wie gezeigt absteppen. Evtl. kann hier zur Zierde noch ein Webband mit aufgenäht werden.

3. Mit dem Maßband und Schneiderkreide/Trickmarker 8cm Etappen markieren.

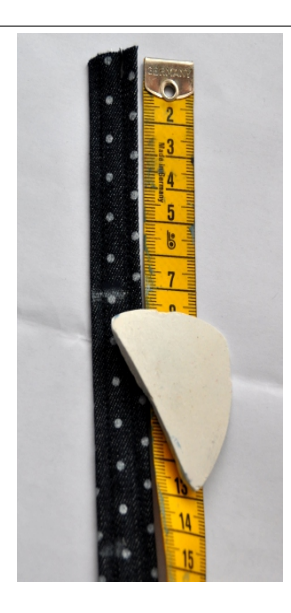

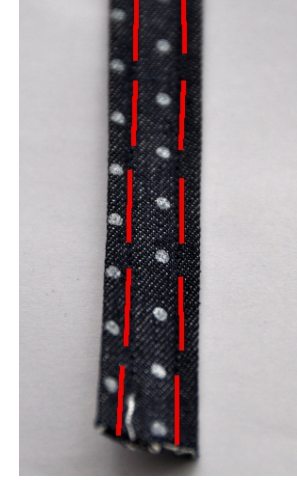

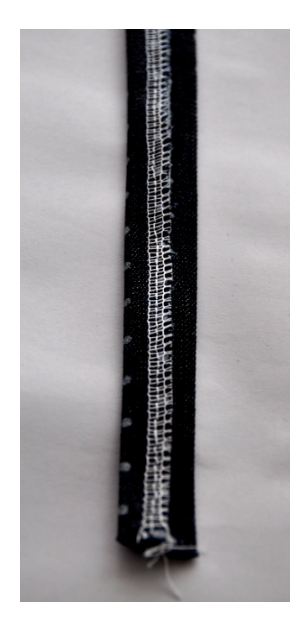

4. Diese abschneiden und jeweils die Enden versäubern (in einer zum Stoff passenden Garnfarbe, hier nur zu Demonstrationszwecken in weiß).

6. Die anderen drei hinten - einer mittig und die anderen beiden jeweils 6-7cm von den Seitennähten entfernt – stecken.

5. Die Nahtzugaben umklappen und bügeln und zwei Schlaufen direkt über den Taschen-Schnittpunkten

7. Knappkantig steppen und für einen festen Halt mehrfach übernähen.

FERTIG!

stecken.

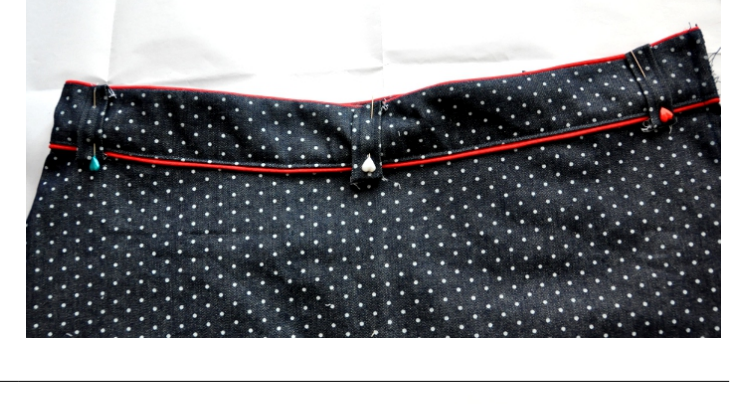

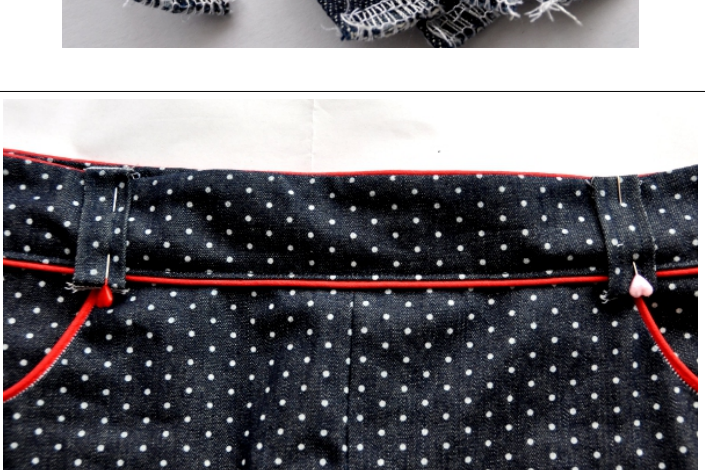

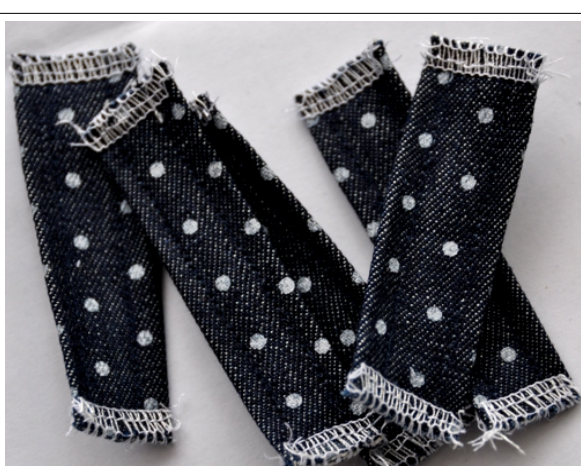

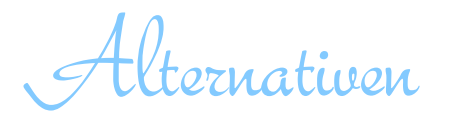

Erfahrene Näherinnen können die Arbeitsweise bzw. den Schnitt nach ihren Vorstellungen abwandeln. Hier sind ein paar Beispiele kurz erläutert.

### 1. Rock ohne Futter nähen

Möchte man das Futter weglassen, näht man die inneren Bundstreifen an einer kurzen Seite zusammen und bringt sie in Schritt 5.4, wie für das Futter beschrieben, an und verfährt wie für die Arbeitsweise mit Futter.

Der Bundstreifen wird über den Reißverschluss geklappt und knappkantig festgesteppt.

Ich empfehle jedoch, für maximale Bequemlichkeit, den Rock mit Futter zu nähen.

## 2. Rock mit längerem Unterrock nähen

Man könnte den Unterrock auch etwas länger gestalten, also MIT Nahtzugabe von ca. 3-4cm und aus einem schönen gemusterten Stoff zuschneiden, damit dieser etwas unter dem Oberrock hervorblitzt.

### 3. Rock mit Jerseybund nähen.

Die aller bequemste und schnellste Variante ist die mit Jerseybund. Allerdings sollte hier eine Nummer größer gewählt werden, damit er auch über die breiteste Körperstelle passt (bitte angegebene Maße beachten).

Hierzu werden nur die Schritte 1 und 2 befolgt. Dann wird der Rock an den Seitennähten geschlossen und ein Jerseybund wie in dieser Anleitung angebracht.

#### 4. Aufgesetzte Taschen

Anstatt eingenähter Taschen sieht es auch sehr spannend aus wenn man die Taschen aufsetzt. Hierzu schneidet man den Vorderrock ohne Tascheneingriffe gerade zu. Die Taschen-Außenteile (3) lässt man weg und schneidet dafür die Taschen-Innenteile (4) 4 mal zu (2x aus Oberstoff, 2x aus Futter. Diese näht man an den Kurven rechts auf rechts zusammen, wendet sie und steppt sie an der Unterkante und an den Seiten auf das Vorderteil

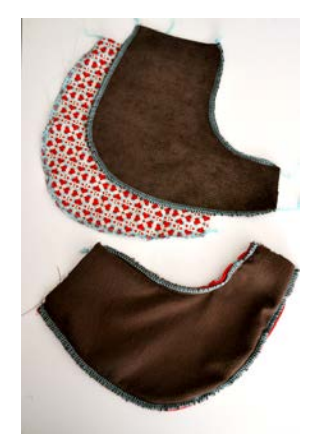

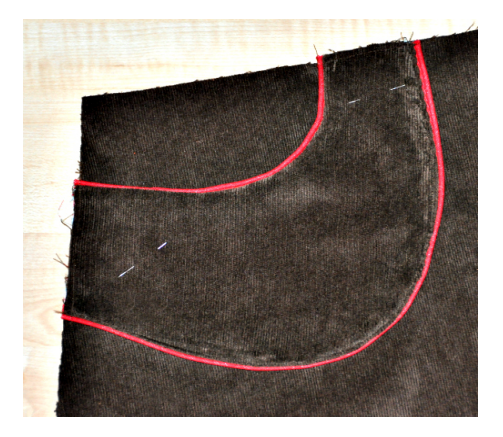

Designbeispiele

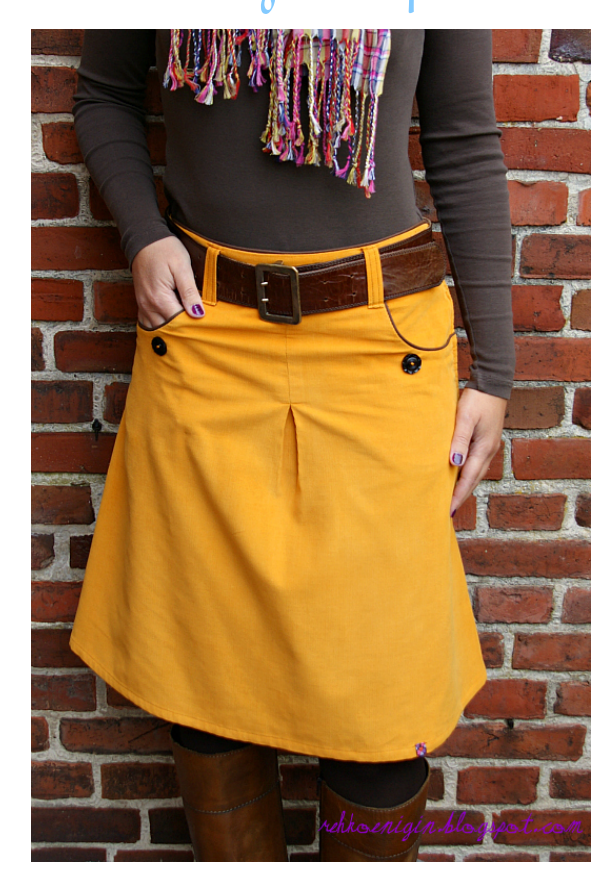

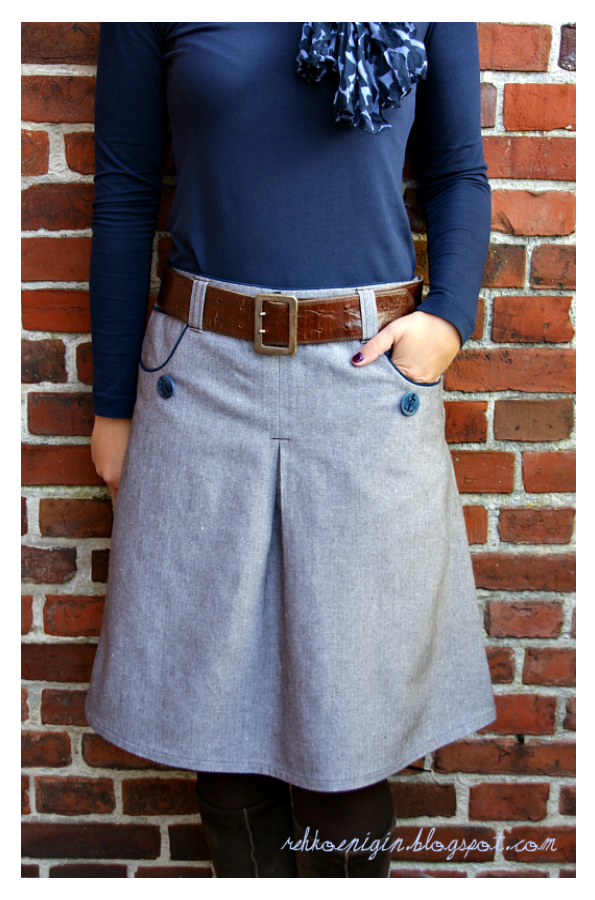

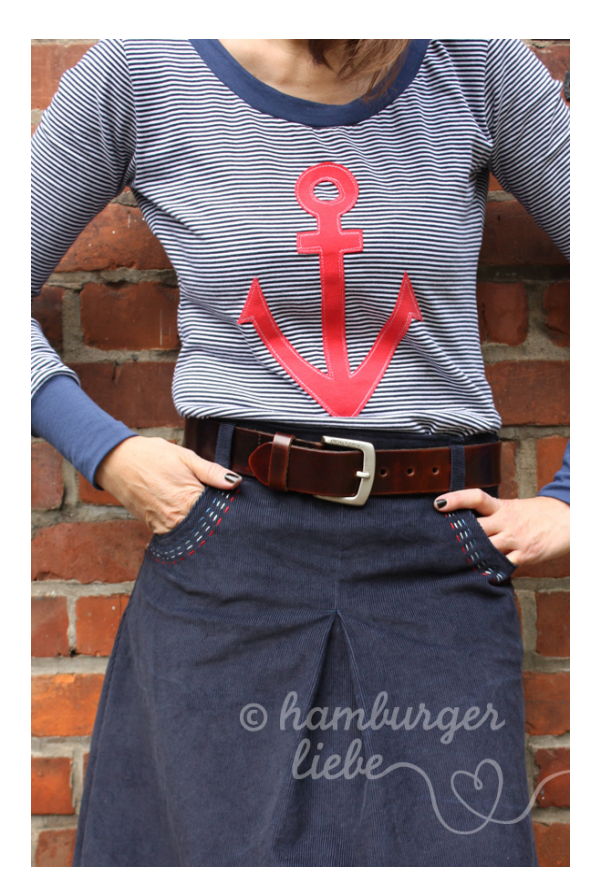

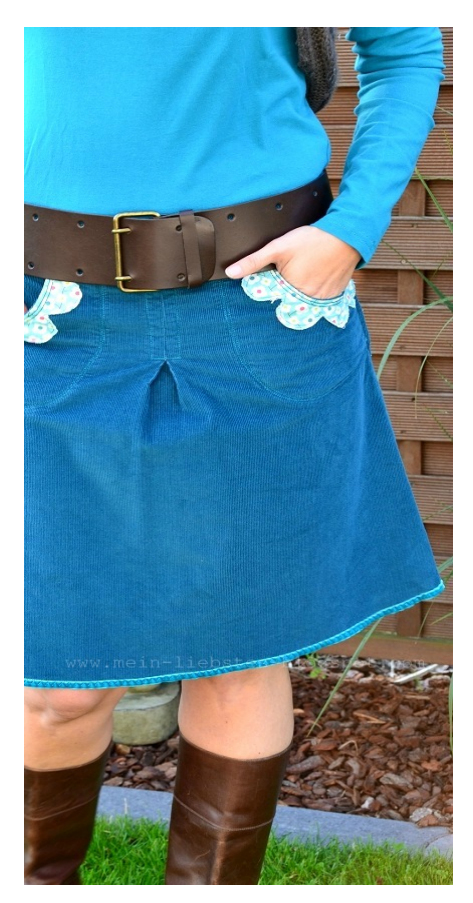

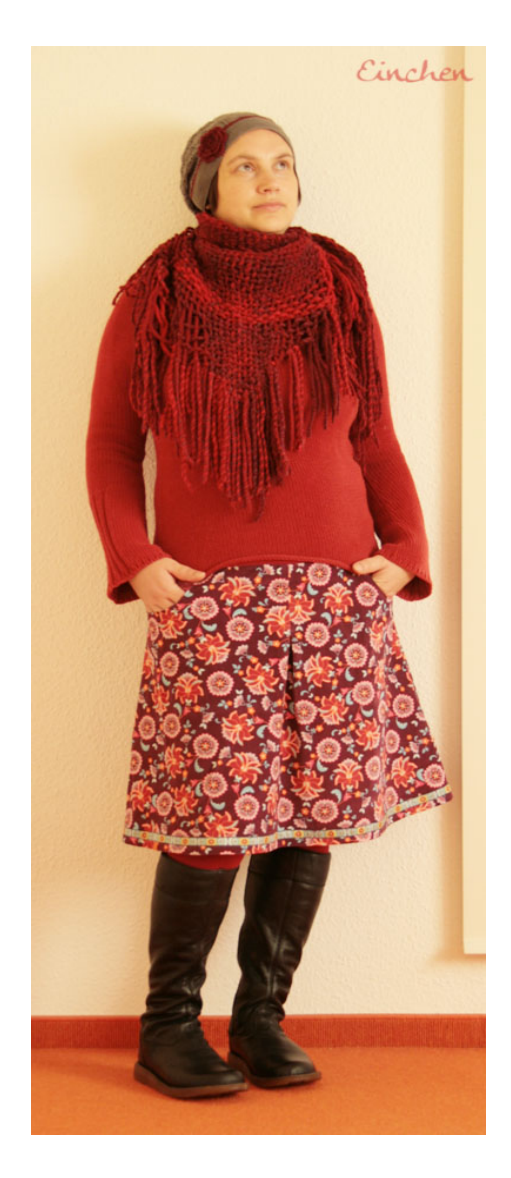

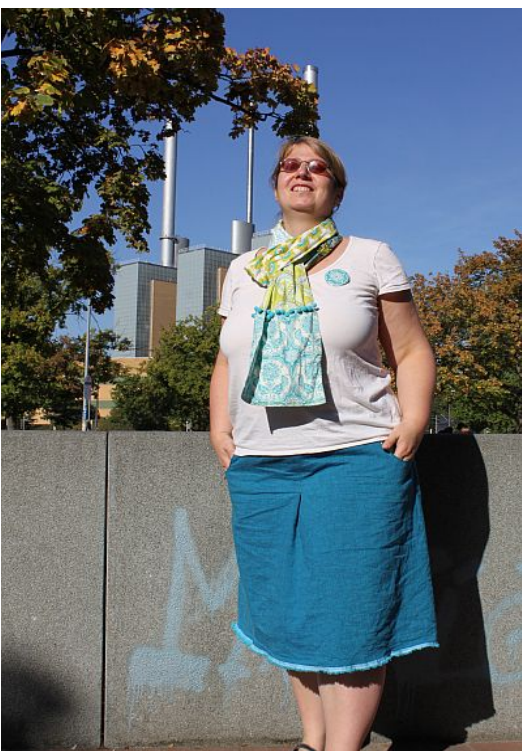

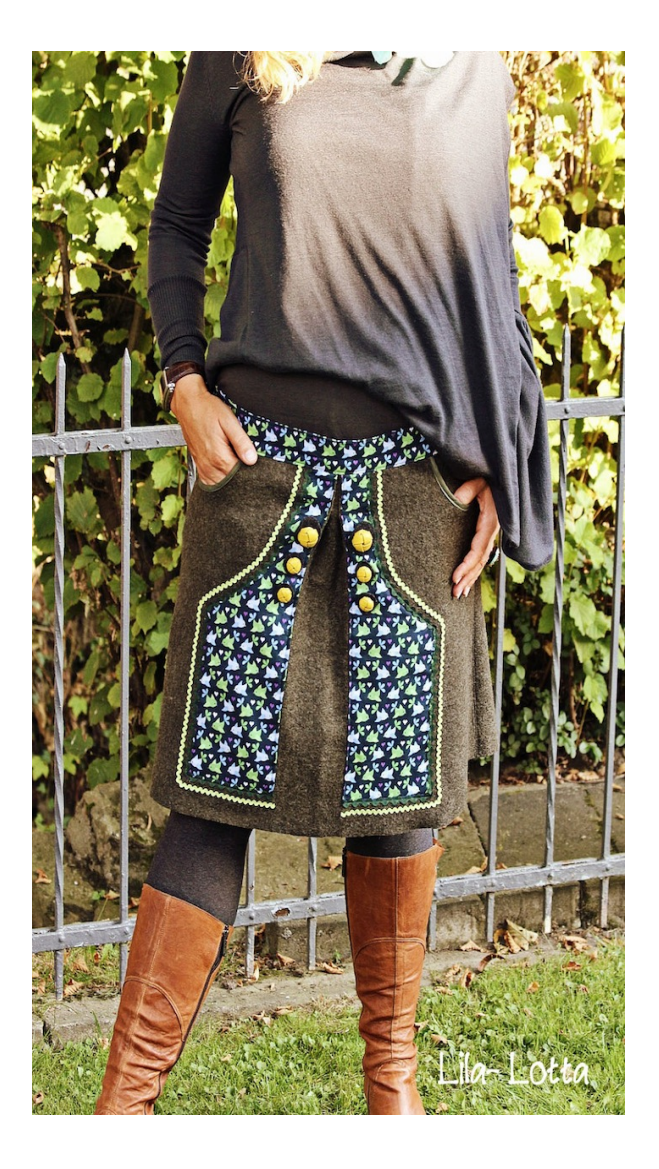

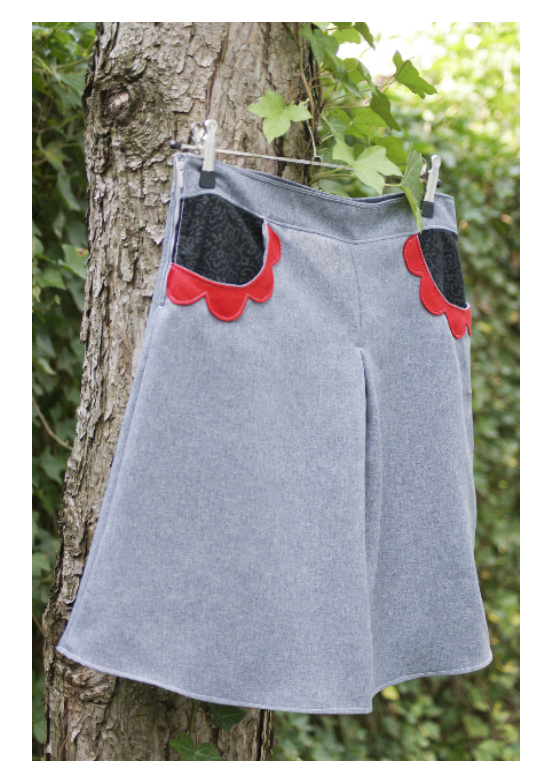

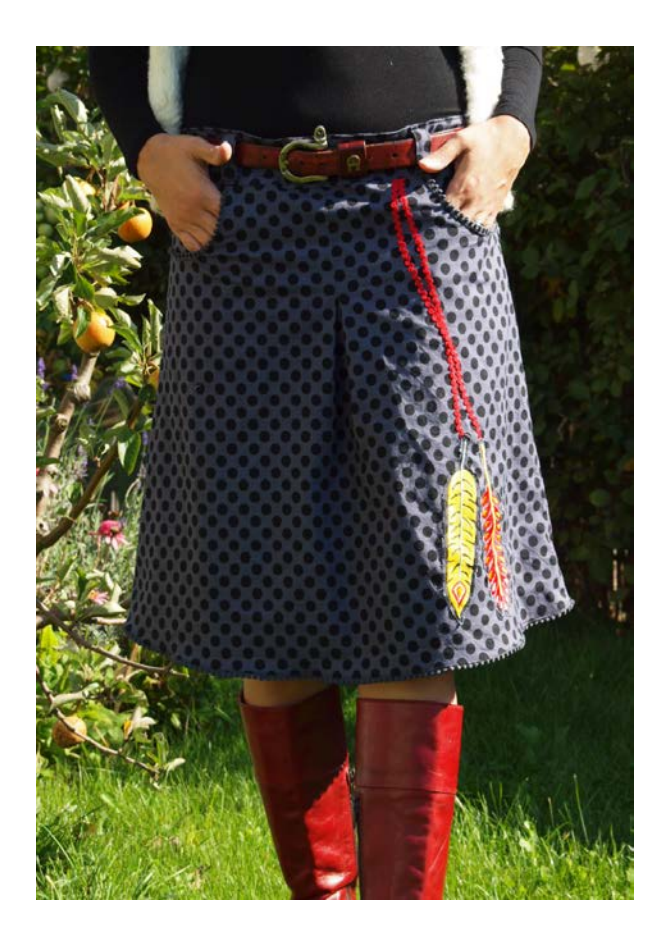

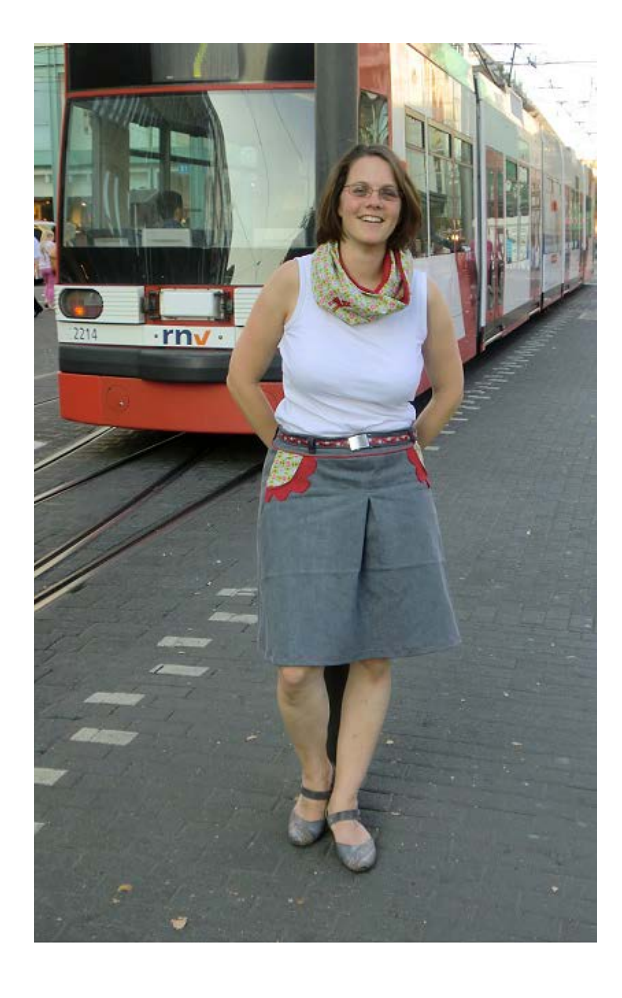

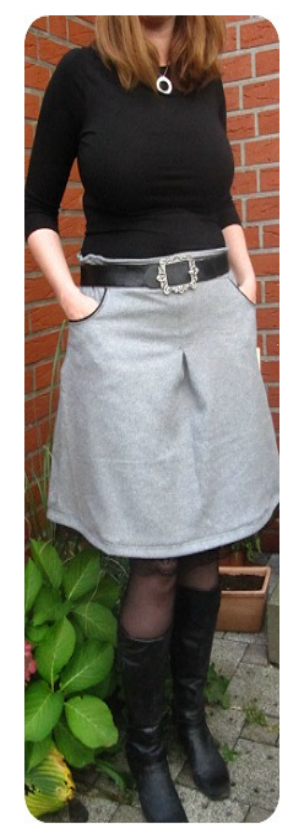

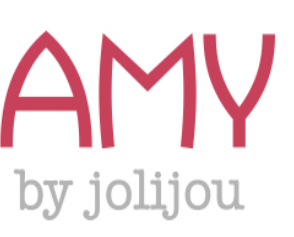

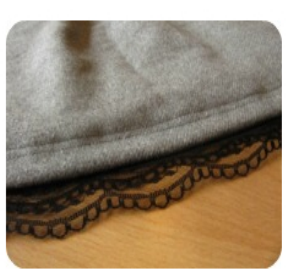

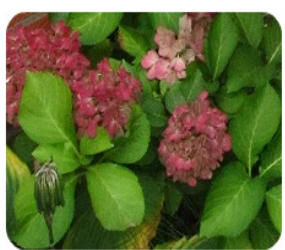

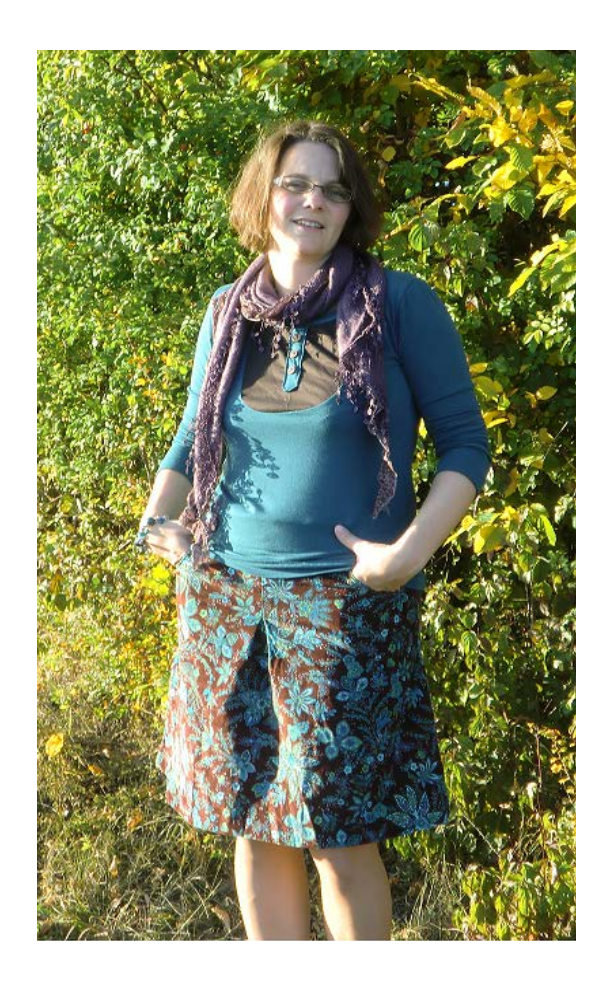

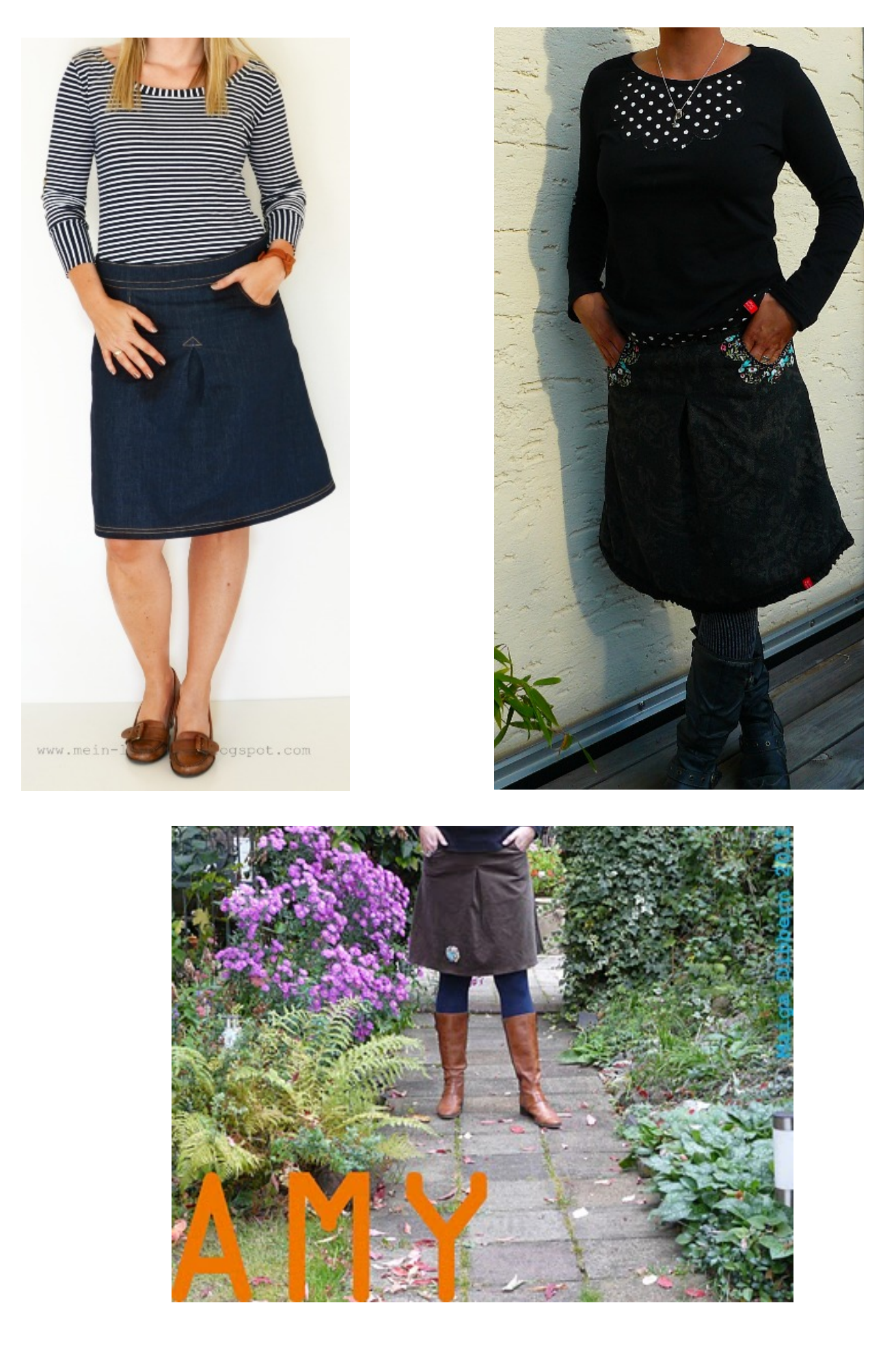

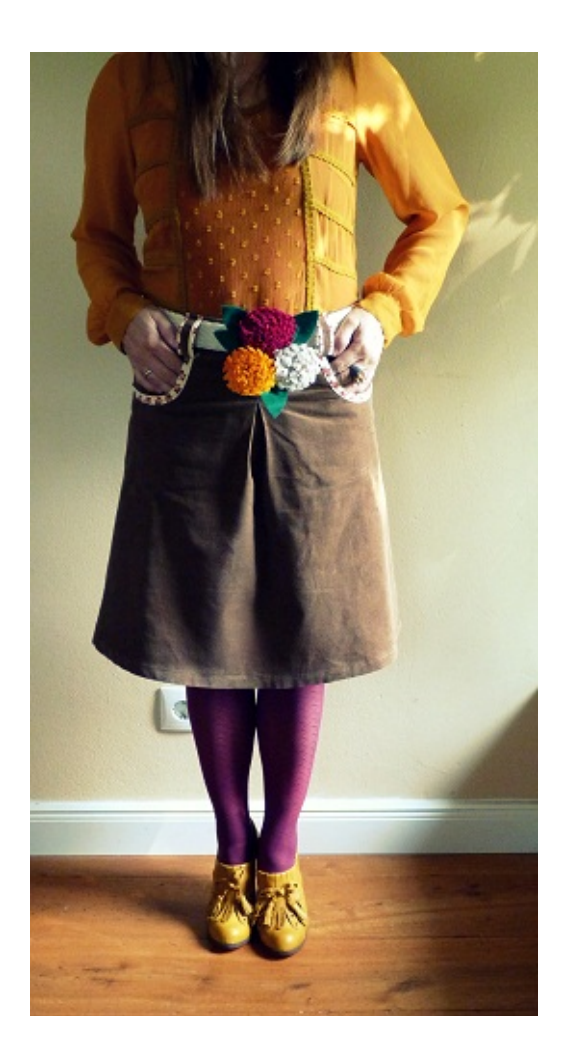

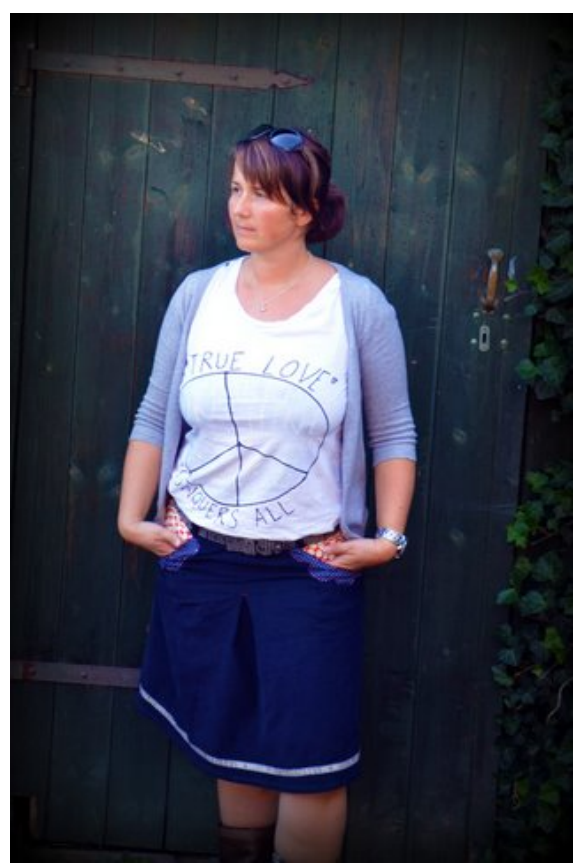

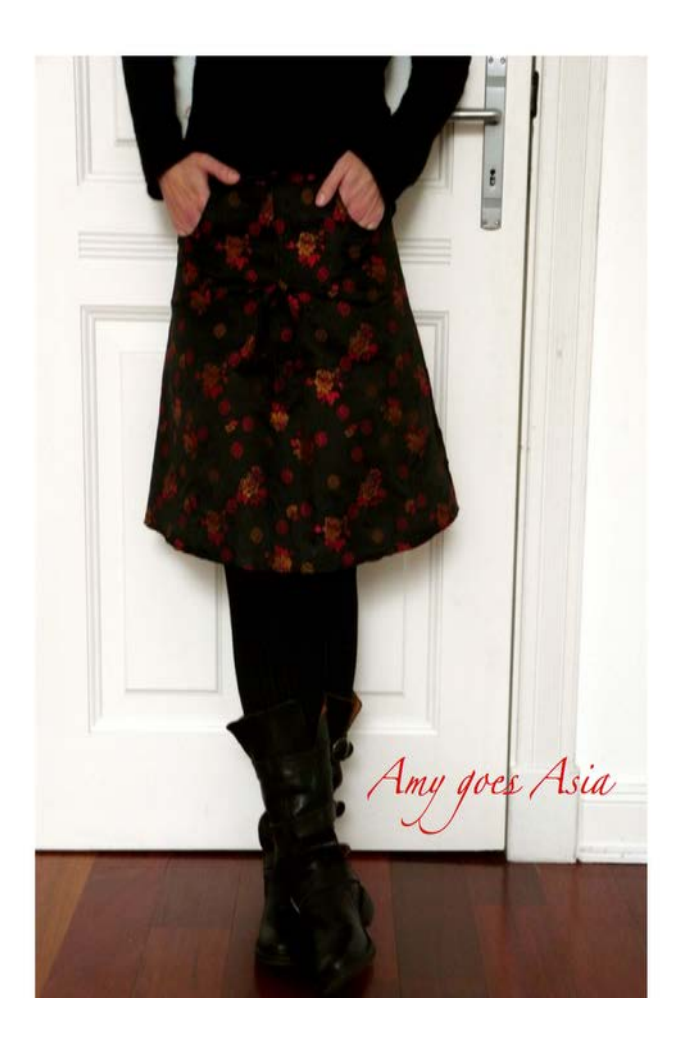

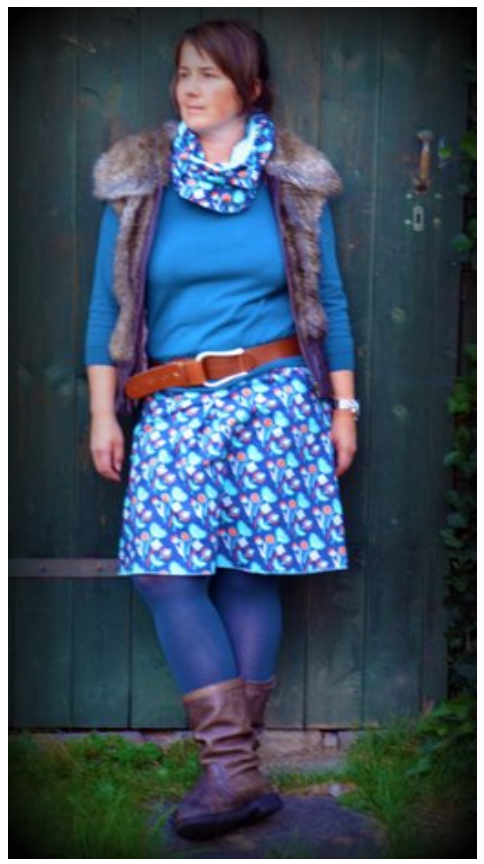